# INFO-H-415 Lab 1

SQL Server Triggers (1)

## SQL Server Triggers : Types

- Triggered directly after an instruction (i.e. not after each row or each transation)
- AFTER triggers : triggered after the instruction takes place
- INSTEAD OF trigger : does not execute the instruction, executes in place of it

### SQL Server Triggers : Syntax

**CREATE TRIGGER** <name> **ON** <table> {AFTER|INSTEAD OF} <list of events> **AS** 

<transact-SQL-statements>

• events : INSERT, DELETE, UPDATE

## SQL Server Triggers : Tables

- Inside the <transact-SQL-statements>:
	- Tables **INSERTED** and **DELETED** can be used
	- Since the trigger is at the instruction level, these tables can contain many rows
- On DELETE :
	- DELETED contains the removed rows
- On INSERT :
	- INSERTED contains the new rows
- On UPDATE :
	- DELETED contains the rows before the modification
	- INSERTED contains the rows after the modification

## Example

- **Employee**(Name, Salary, Department) Department references Department.DeptNo
- **Department**(DeptNo, Manager) Manager references Employee.Name
- The salary of an employee cannot be greater than that of his manager.
- When can it happen?

## Example

- The salary of an employee cannot be greater than that of his manager.
- When can it happen?
	- When adding an employee
	- When modifying an employee salary
	- When modifying an employee department
	- When modifying the manager of a department

### Example

**Employee**(Name, Salary, Department) **Department**(DeptNo, Manager)

• When adding an employee:

```
CREATE TRIGGER salaryEmployee ON Employee 
AFTER INSERT 
AS 
IF EXISTS( 
   SELECT * FROM Inserted NewE, Department D, Employee Mgr 
  WHERE NewE. Department = D. DeptNo and
         D.Manager = Mgr.Name and 
         Mgr.Salary < NewE.Salary 
) 
BEGIN 
   RAISERROR 13000 'The salary of an employee 
  cannot be greater than that of his manager'
   ROLLBACK 
END
```
### Procedure

- Suppose that the database is initially consistent.
- Determine when a constraint can be violated.
- Then, decide on an action to be taken
	- Abort or repair
- Write the trigger
- Test the trigger, by editing the data in a way that violates the constraint

## **Testing**

- Microsoft SQL Server 2008 R2 – SQL Server Management Studio
- Server name: cs-mssql

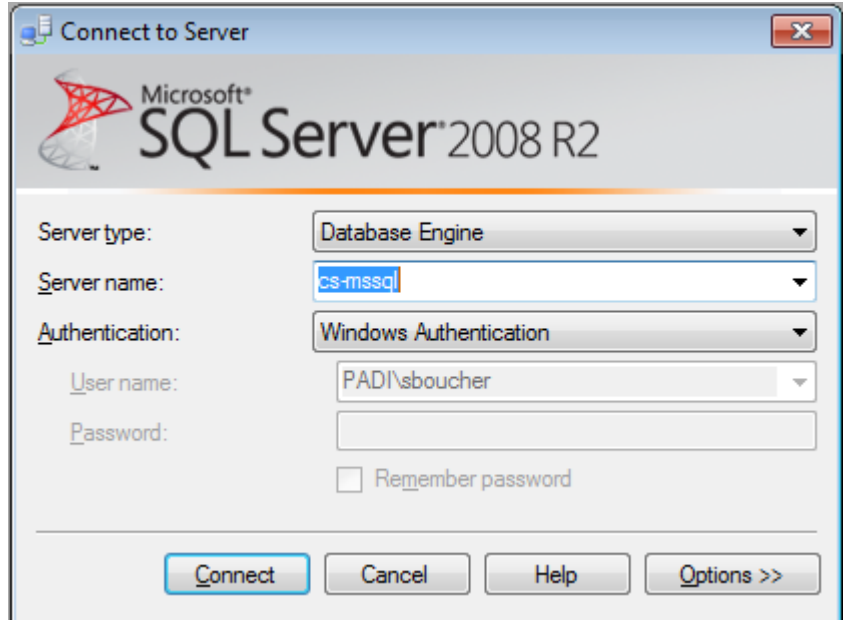

#### Create database

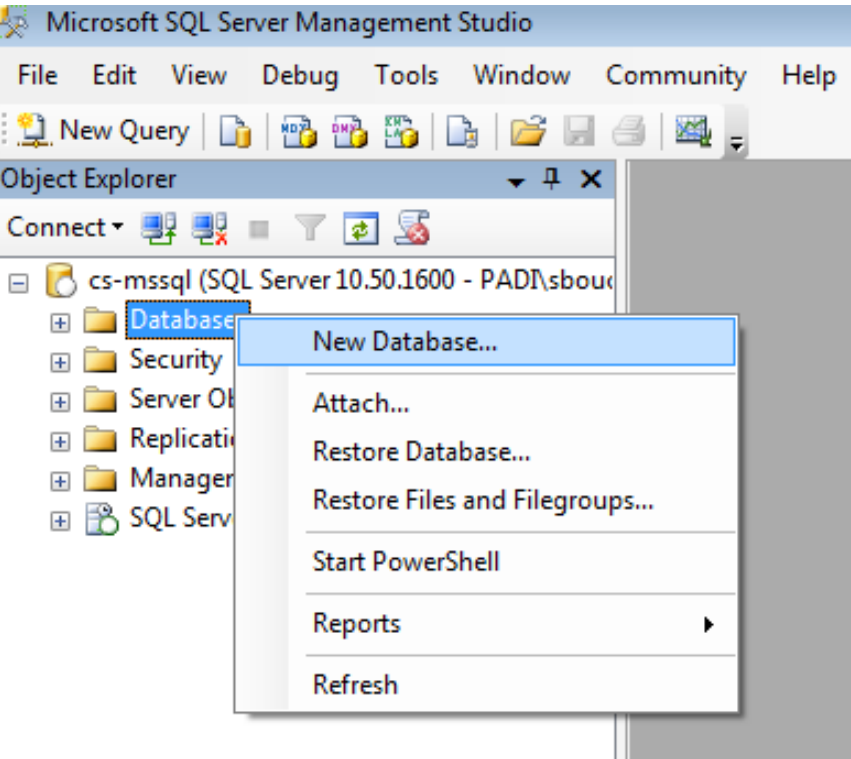

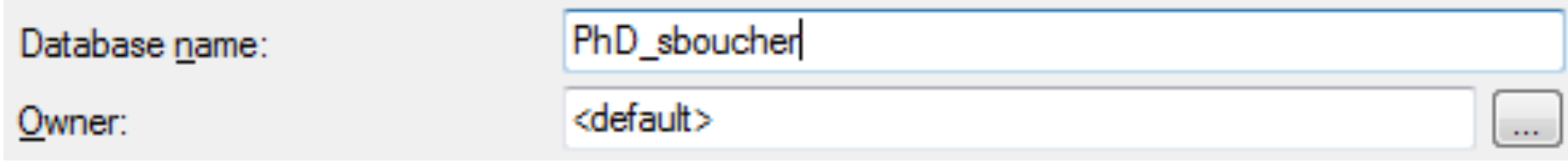

#### Load schema

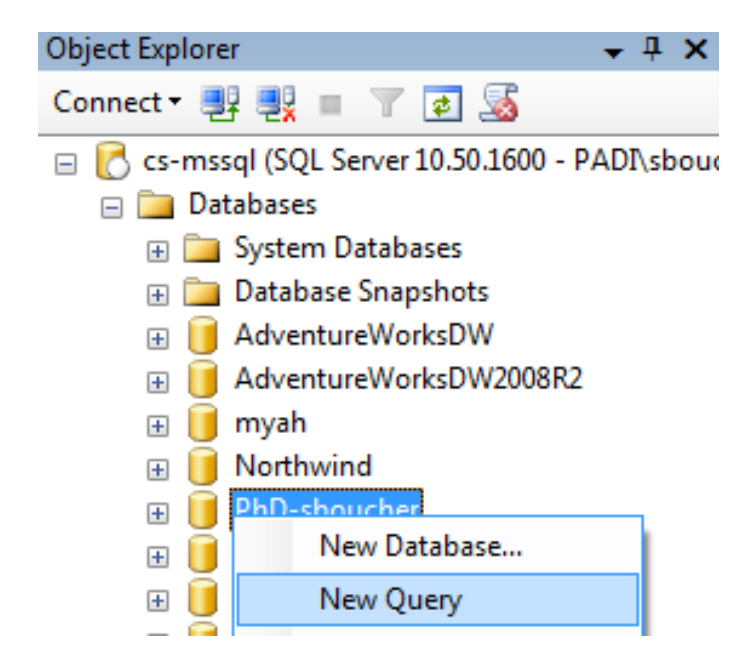

#### Session 1: Exercises "PhD"

Recap (French version) ◢

Recap (English version)

SQL Server Scripts

http://cs.ulb.ac.be/public/teaching/infoh415/tp

#### Load schema

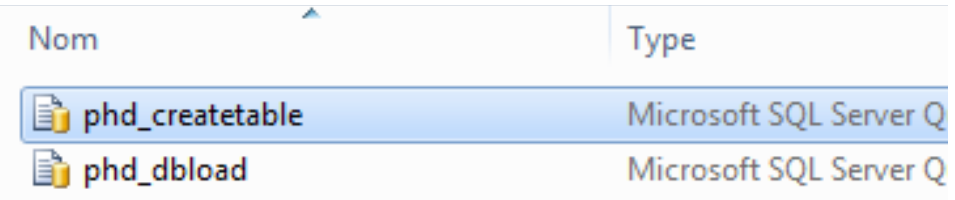

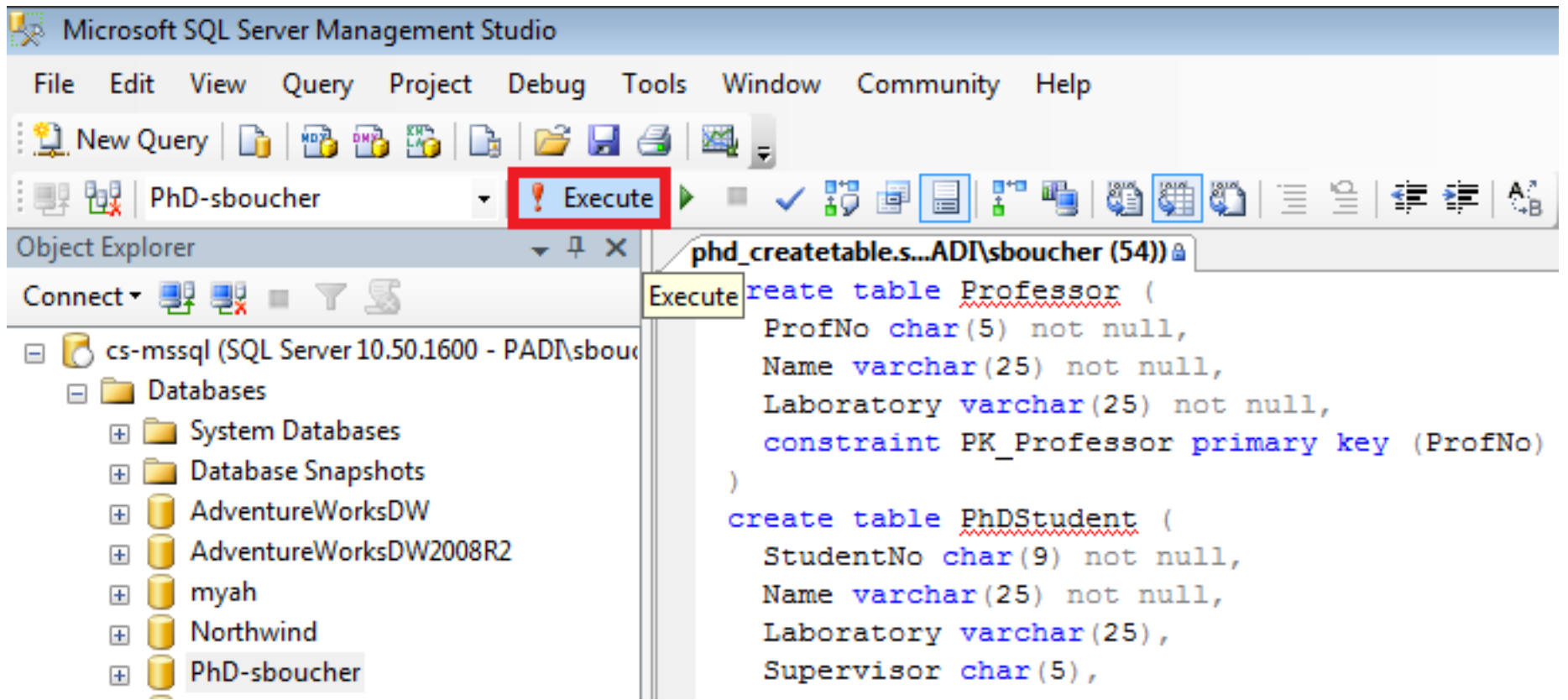

#### Load db

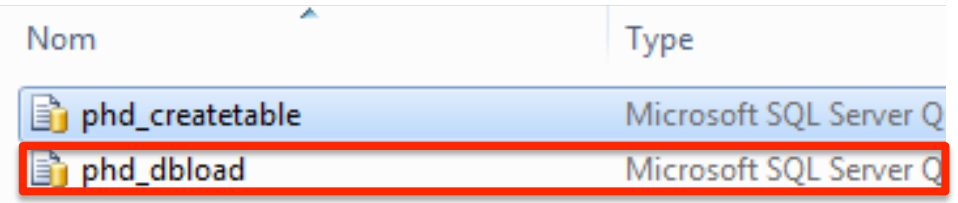

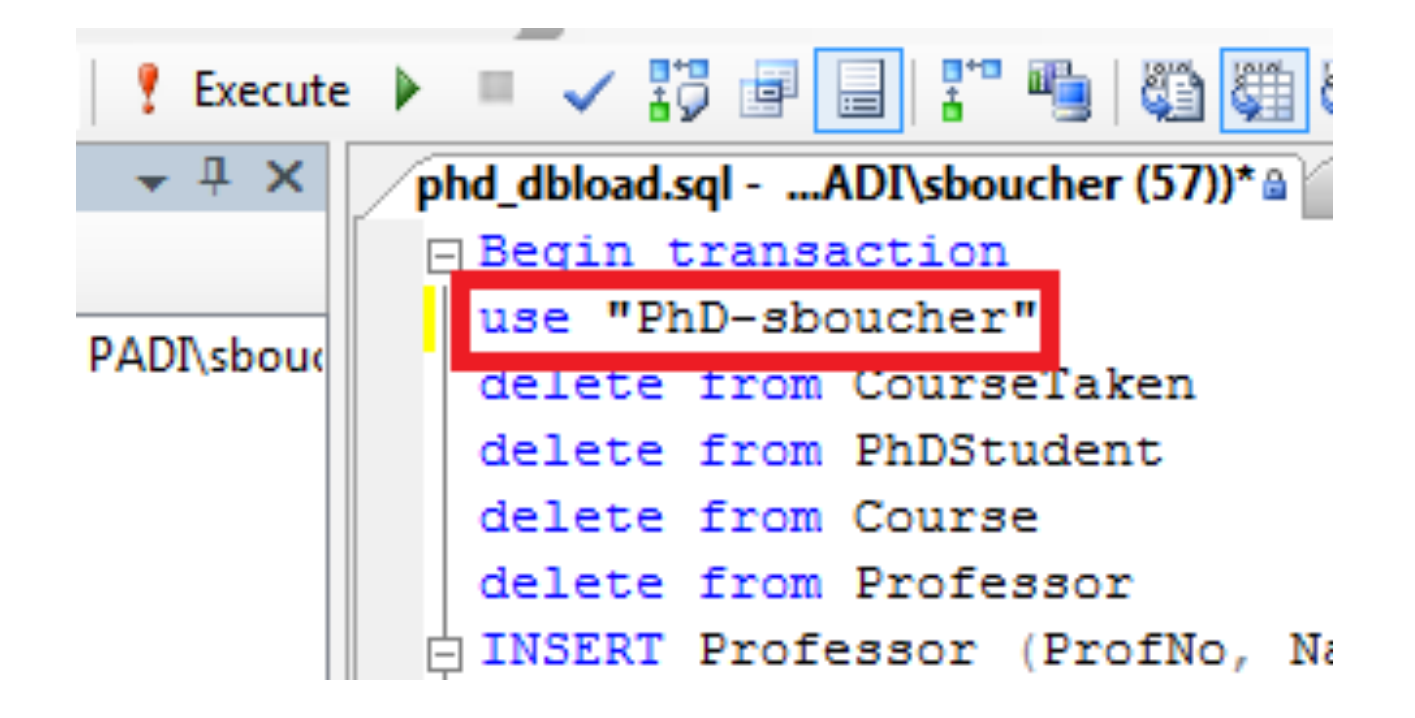